## Оглавление

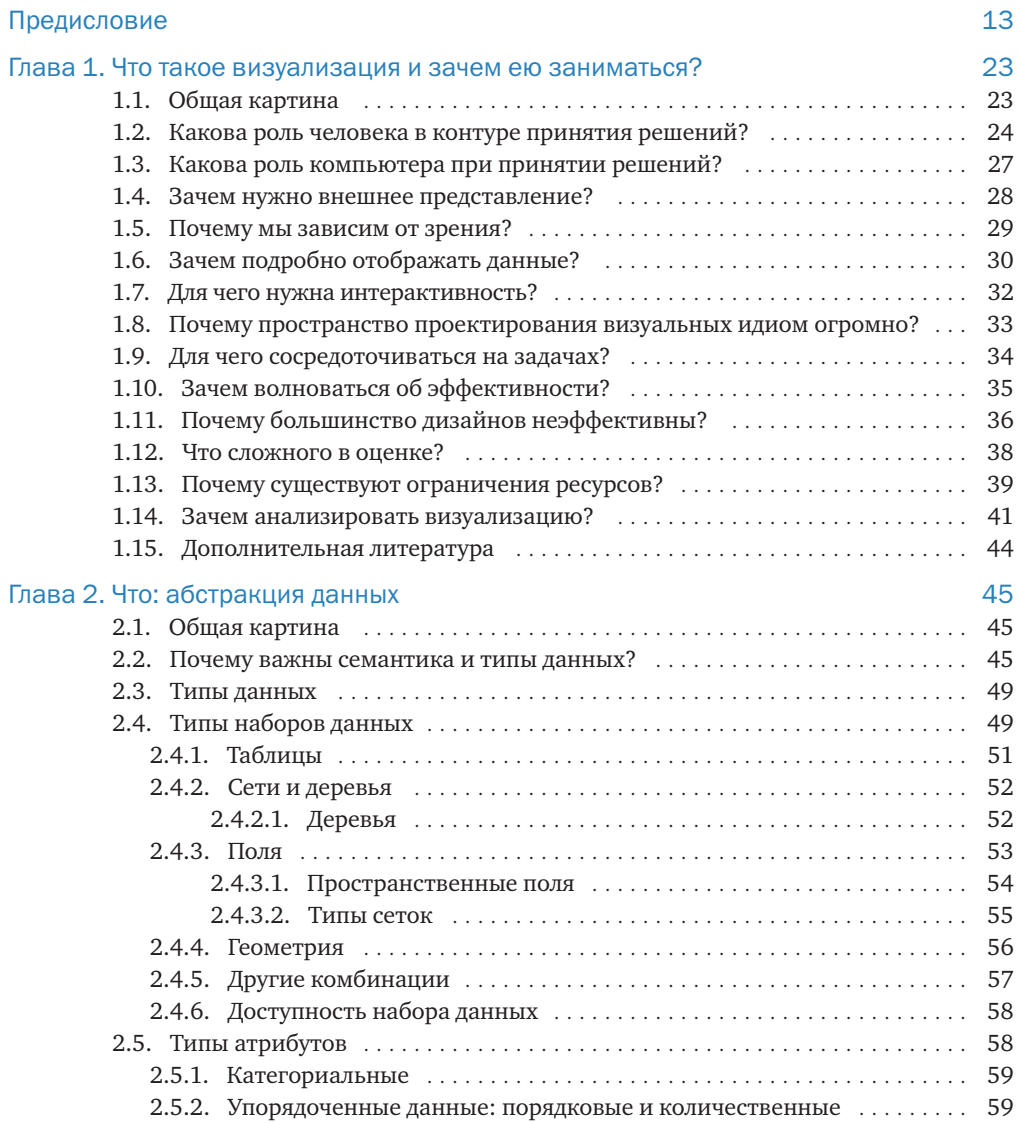

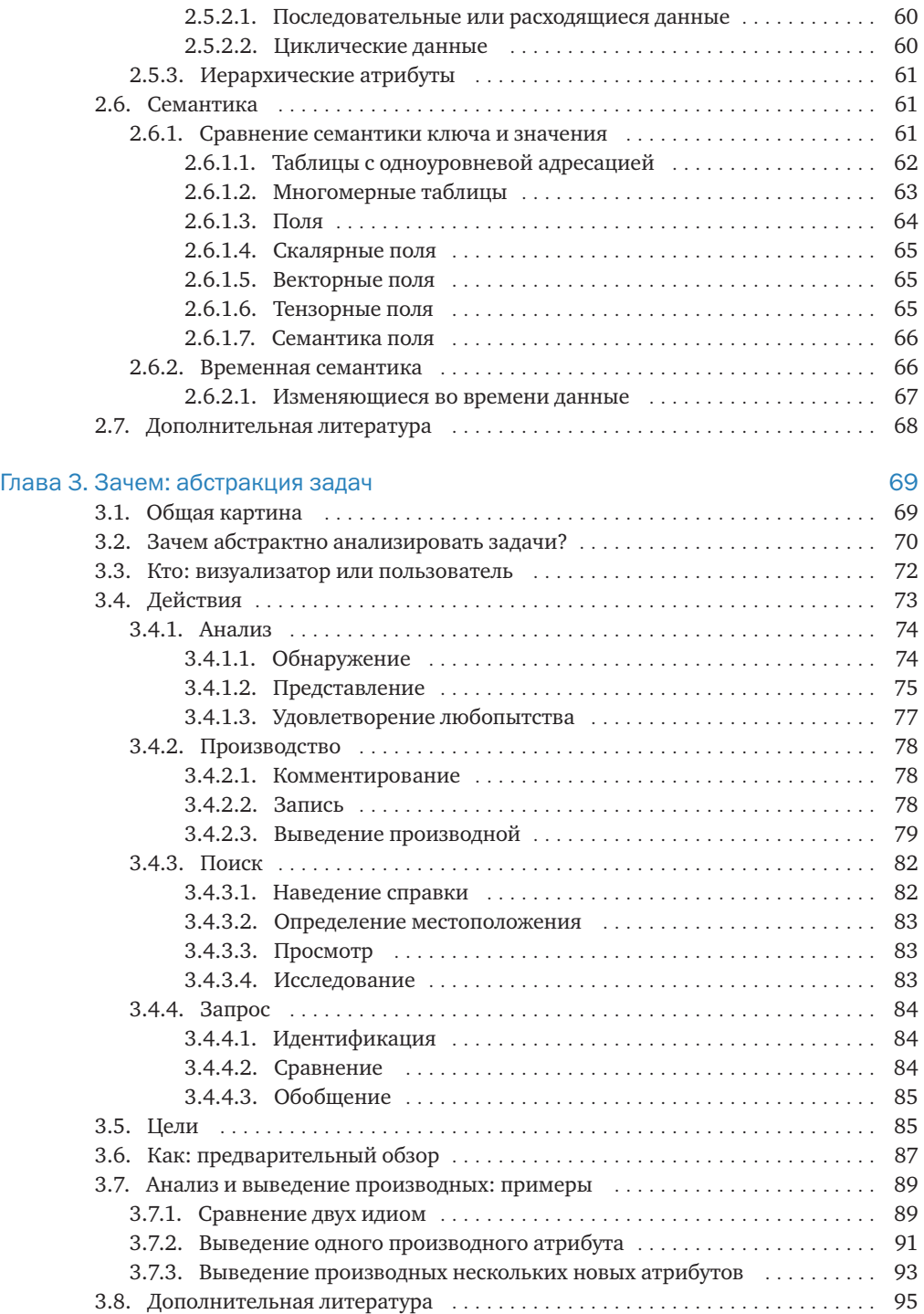

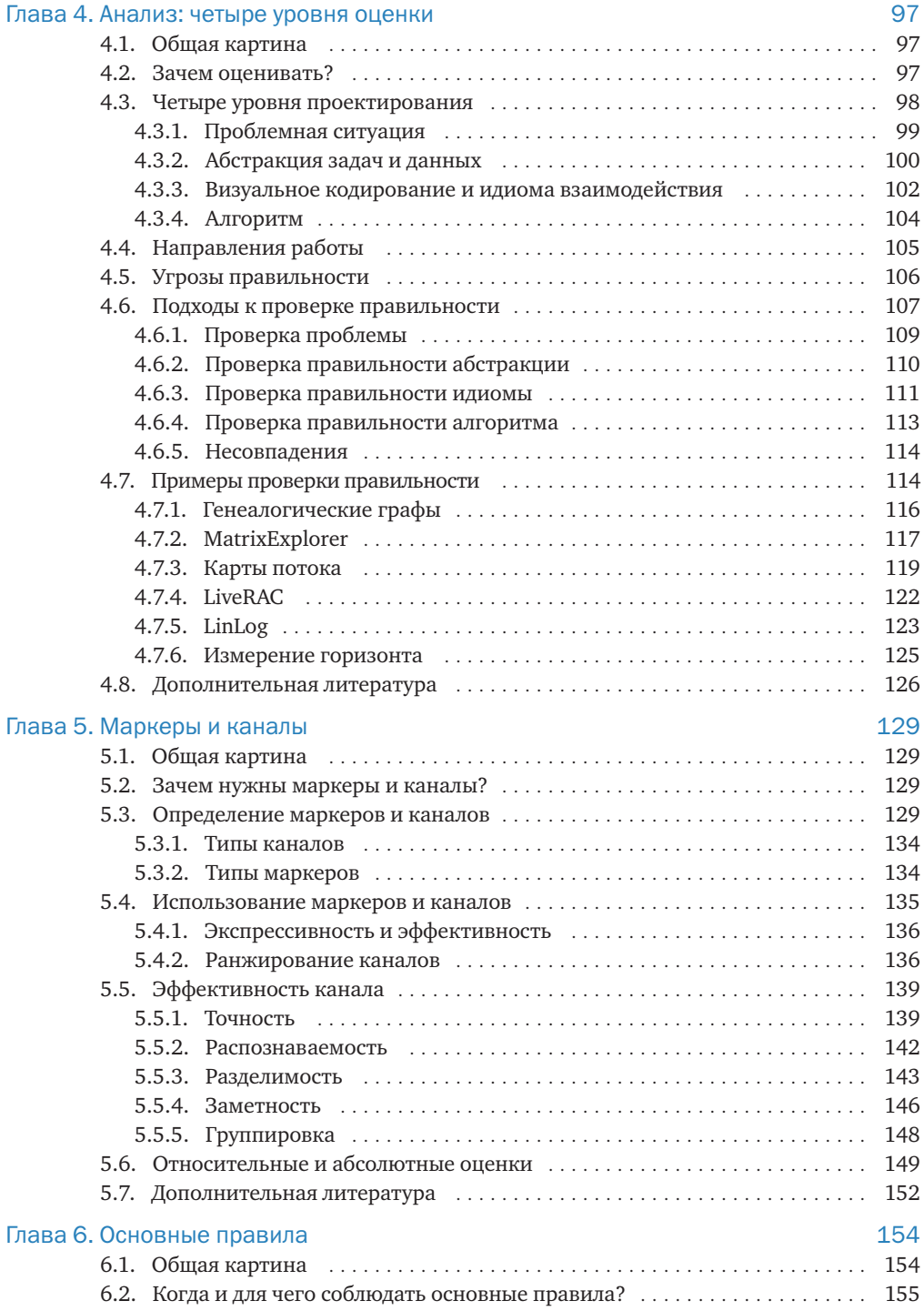

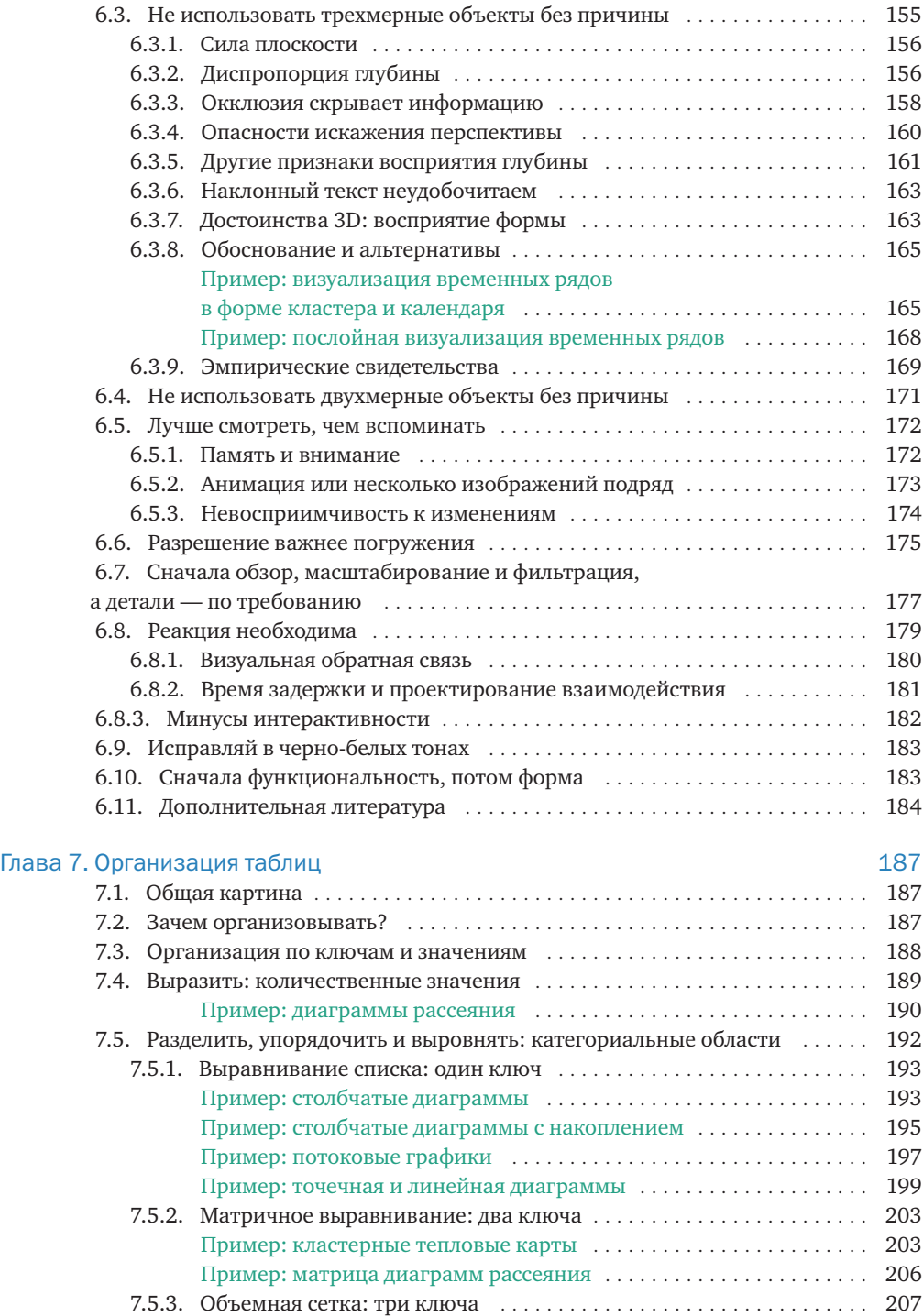

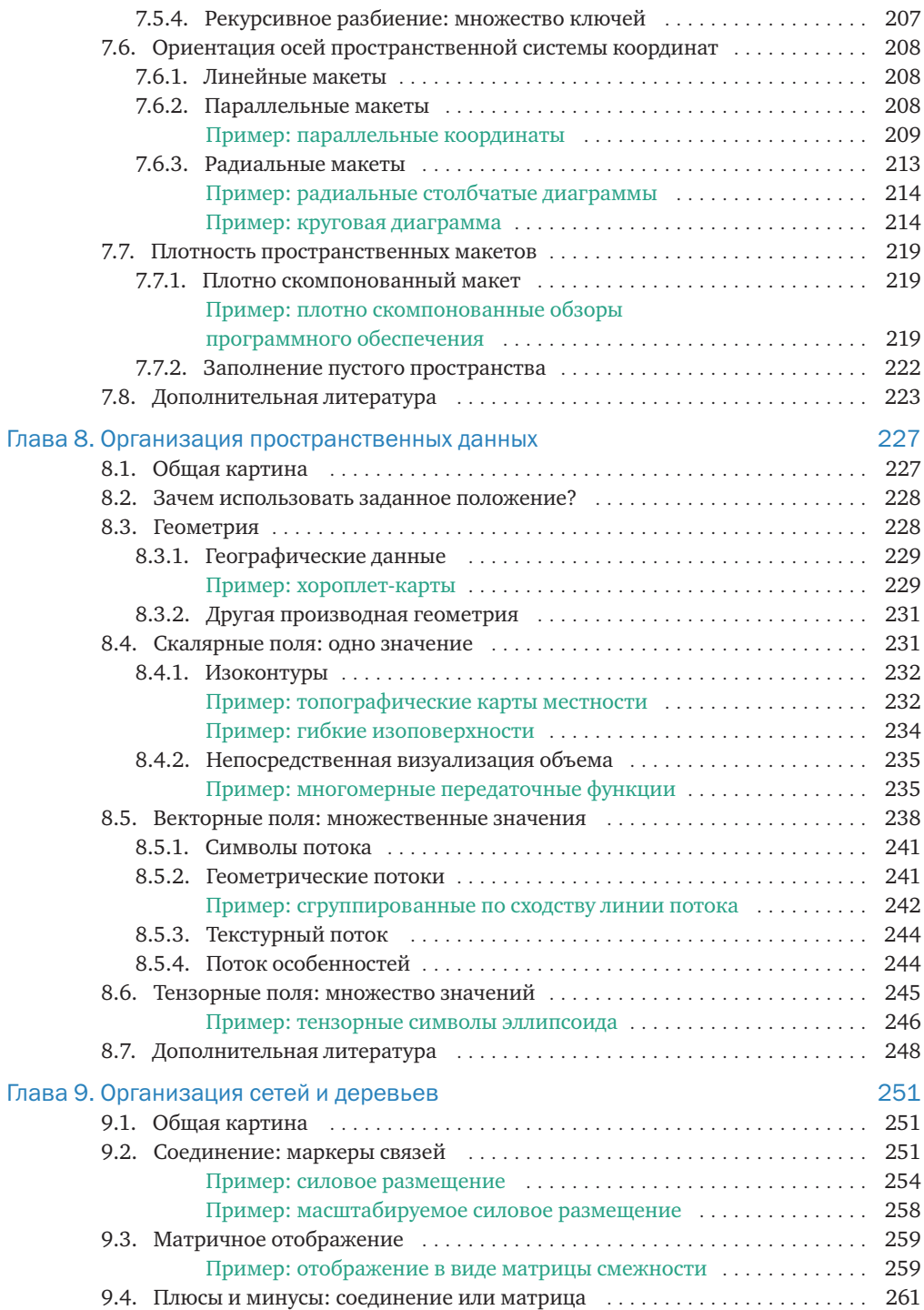

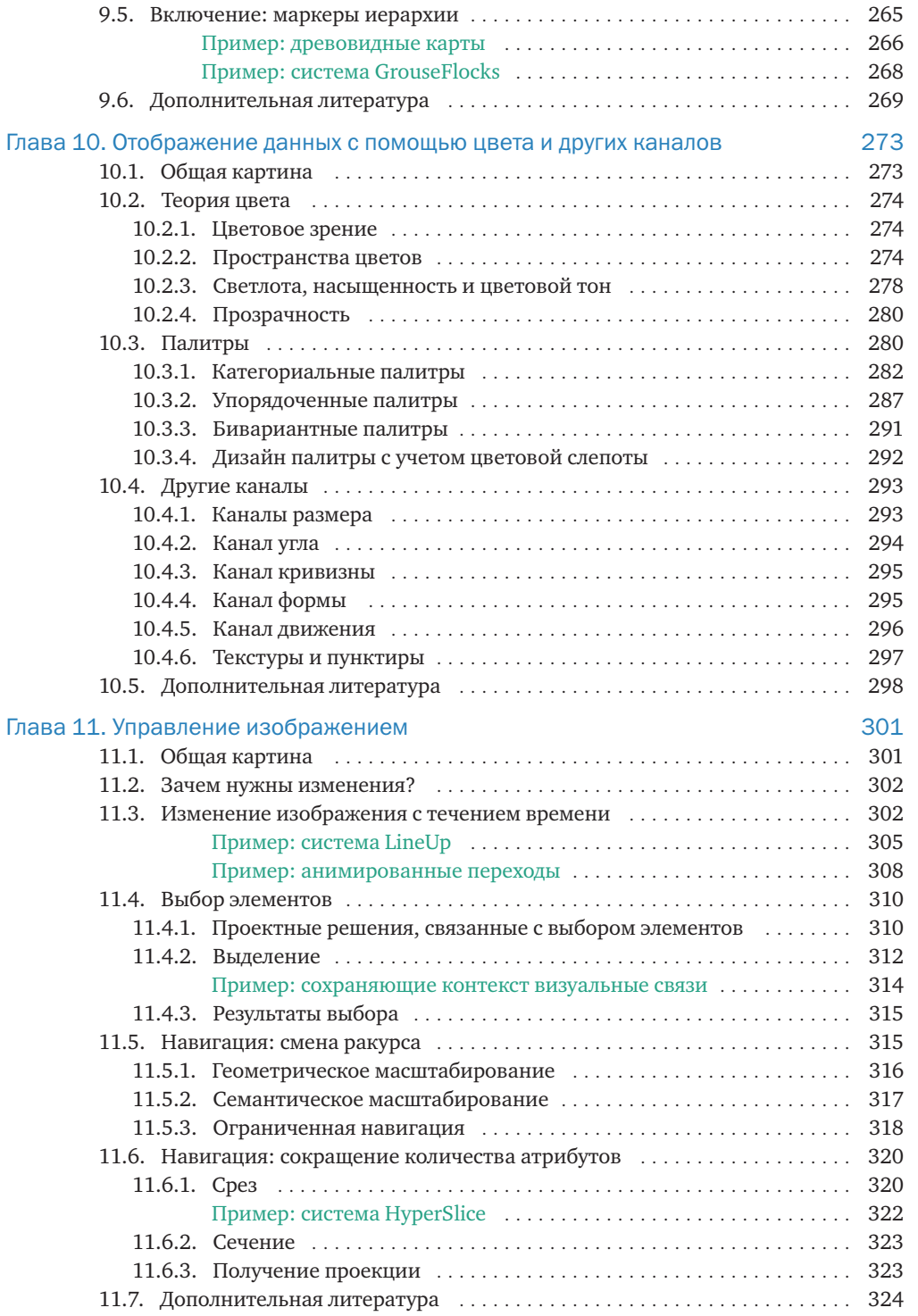

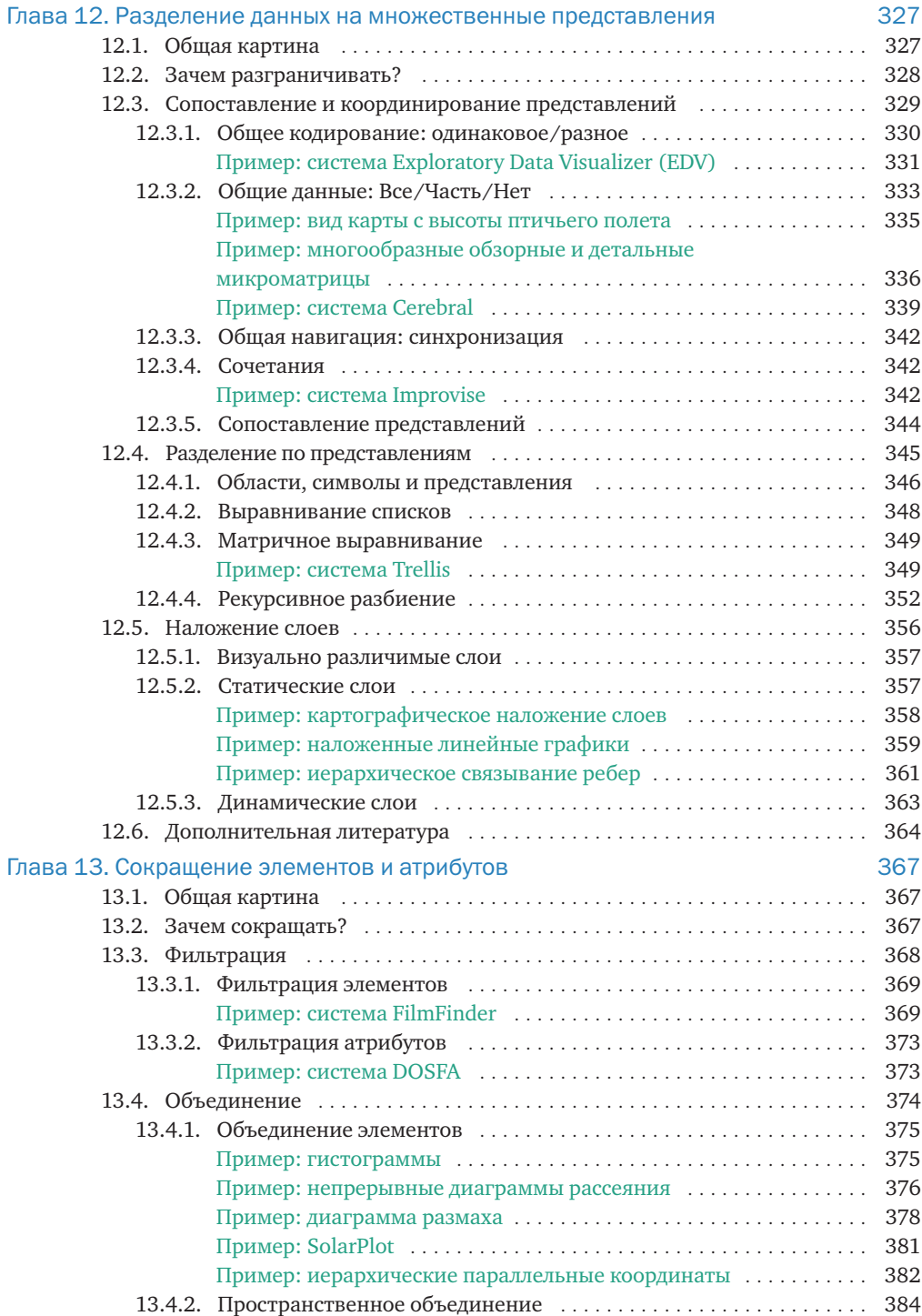

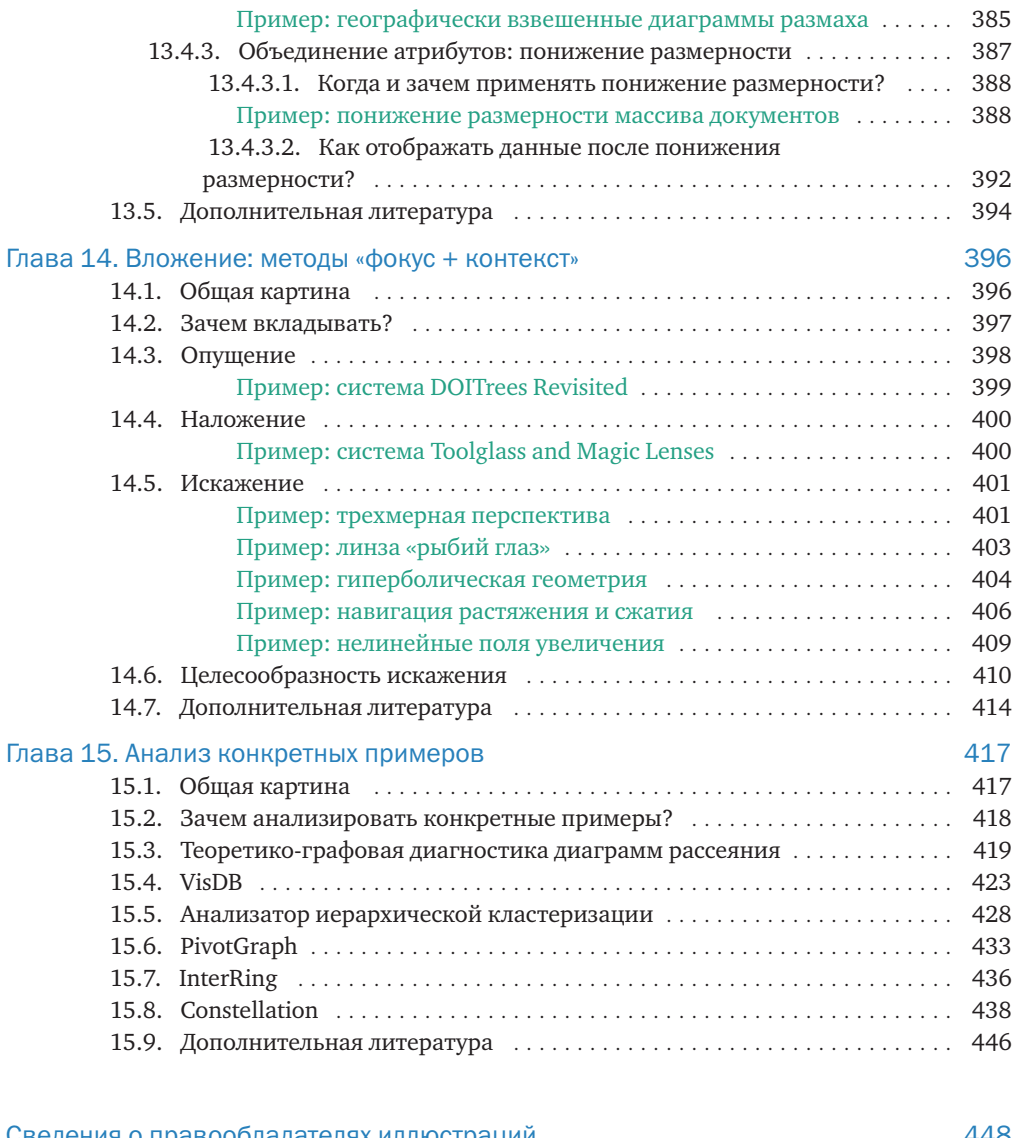

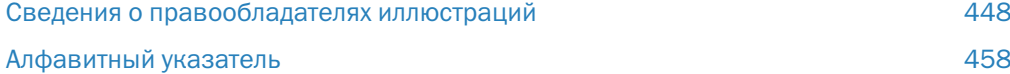